## **CSE Uplink**

Woah, actual internet. This network should be treated with **extreme caution**. Any machine using this network bypasses our firewall, [gretzky](https://wiki.ubnetdef.org/cdr/servers/gretzky), and goes to UB's network.

## **Network Information**

Any machine on this network will require a static DNS address, as well as a static IP. This information must be given to the CSE IT Staff, so they can update their records. Two things to note:

- All DNS names **must** start with cdr-
- There is **no** DHCP on this network. Static IP, or get out.

Important Information

- Gateway: 128.205.44.254 (picasso.cse.buffalo.edu)
- Subnet: 255.255.255.128 (/25)
- $\bullet$  DNS:
	- $0.128.205.1.100$
	- $0$  128.205.1.101
	- $0.128.205.1.102$

To find an available IP on the subnet, use [CIT's Subnet Sweep Tool.](https://int.oss.buffalo.edu/portal2/network/Sweep/)

From: <https://wiki.ubnetdef.org/>- **UBNetDef**

Permanent link: **<https://wiki.ubnetdef.org/cdr/networks/management>**

Last update: **2021/07/13 02:23**

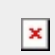